# CHAPTER 7

### ■ ■ ■

# Creating Mappings with Hibernate XML Files

**I**<sup>n</sup> the simple example programs in Chapters 1 and 3, we demonstrated how a mapping file could be used to establish the relationship between the object model and the database schema. A mapping file can map a single class or multiple classes to the database. The mapping can also describe standard queries (in HQL and SQL) and filters.

# **Hibernate Types**

Although we have referred to the Hibernate types in passing, we have not discussed the terminology in any depth. In order to express the behavior of the mapping file elements, we need to make these fine distinctions explicit.

Hibernate types fall into three broad categories: entities, components, and values.

# **Entities**

Generally, an entity is a POJO class that has been mapped into the database using the <class> or <subclass> elements.

An entity can also be a dynamic map (actually a Map of Maps). These are mapped against the database in the same way as a POJO, but with the default entity mode of the SessionFactory set to dynamic-map.

The advantage of POJOs over the dynamic-map approach is that compile-time type safety is retained. Conversely, dynamic maps are a quick way to get up and running when building prototypes.

It is also possible to represent your entities as Dom4J Document objects. This is a useful feature when importing and exporting data from a preexisting Hibernate database, but it is not really central to the everyday use of Hibernate.

We recommend that you use the standard entity mode unless you need to sacrifice accuracy for timeliness, so the alternate approaches are not discussed in this chapter—however, we give some simple examples of the Dom4J- and Map-based mappings in Appendix A.

### **Components**

Lying somewhere between entities and values are component types. When the class representation is simple and its instances have a strong one-to-one relationship with instances of another class, then it is a good candidate to become a component of that other class.

The component will normally be mapped as columns in the same table that represents most of the other attributes of the owning class, so the strength of the relationship must justify this inclusion. In the following code, the MacAddress class might a good candidate for a component relationship.

```
public class NetworkInterface {
   public int id;
   public String name;
  public String manufacturer;
  public MacAddress physicalAddress;
}
```
The advantage of this approach is that it allows you to dispense with the primary key of the component and the join to its containing table. If a poor choice of component is made (for example, when a many-to-one relationship actually holds), then data will be duplicated unnecessarily in the component columns.

#### **Values**

Everything that is not an entity or a component is a value. Generally, these correspond to the data types supported by your database, the collection types, and, optionally, some userdefined types.

The details of these mappings will be vendor-specific, so Hibernate provides its own value type names; the Java types are defined in terms of these (see Table 7-1).

| <b>Hibernate 3 Type</b>        | <b>Corresponding Java Type</b> |
|--------------------------------|--------------------------------|
| <b>Primitives and Wrappers</b> |                                |
| integer                        | int, java.lang.Integer         |
| long                           | long, java.lang.Long           |
| short                          | short, java.lang.Short         |
| float                          | float, java.lang.Float         |
| double                         | double, java.lang.Double       |
| character                      | char, java.lang.Character      |
| byte                           | byte, java.lang.Byte           |
| boolean, yes no, true false    | boolean, java.lang.Boolean     |
| <b>Other Classes</b>           |                                |
| string                         | java.lang.String               |
| date, time, timestamp          | java.util.Date                 |
| calendar, calendar date        | java.util.Calendar             |

**Table 7-1.** *The Standard Hibernate 3 Value Names*

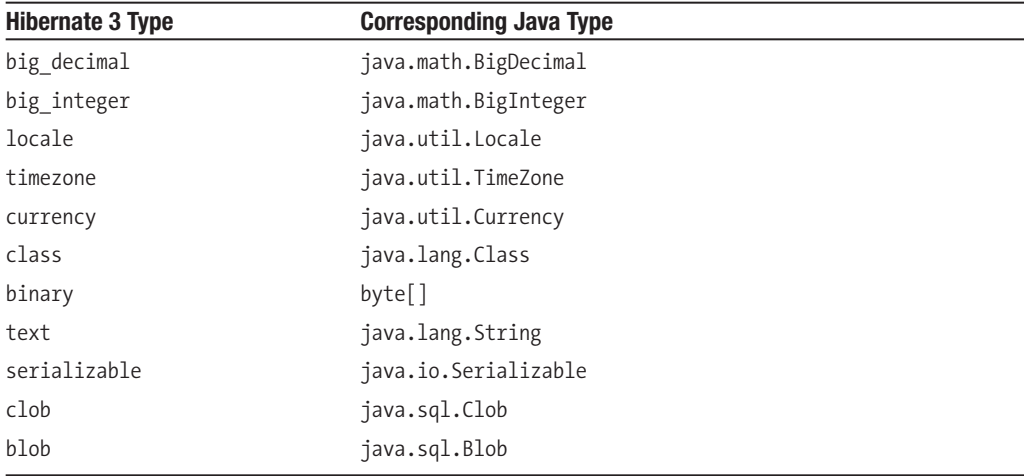

In addition to these standard types, you can create your own. Your user type class should implement either the org.hibernate.usertype.UserType interface or the org.hibernate. usertype.CompositeUserType interface. Once implemented, a custom type can behave identically to the standard types; though depending on your requirements, it may be necessary to specify multiple column names to contain its values, or to provide initialization parameters for your implementation.

For one-off cases, we recommend that you use components—these have similar behavior, but they can be "created" in the mapping file without needing to write Hibernate-specific code. Unless you propose to make substantial use of a custom type throughout your application, it will not be worth the effort. We do not discuss this feature further in this book.

# **The Anatomy of a Mapping File**

A mapping file is a normal XML file. It is validated against a DTD, which can be downloaded from http://hibernate.sourceforge.net/hibernate-mapping-3.0.dtd. You can also look through the annotated version at http://hibernatebook.com.

The terminology used in the naming of elements and attributes is somewhat confusing at first because it is the point of contact between the jargon of the object-oriented and relational worlds.

### **The <hibernate-mapping> Element**

The root element of any mapping file is <hibernate-mapping>. As the top-level element, its attributes mostly define default behaviors and settings to apply to the child elements (see Table 7-2).

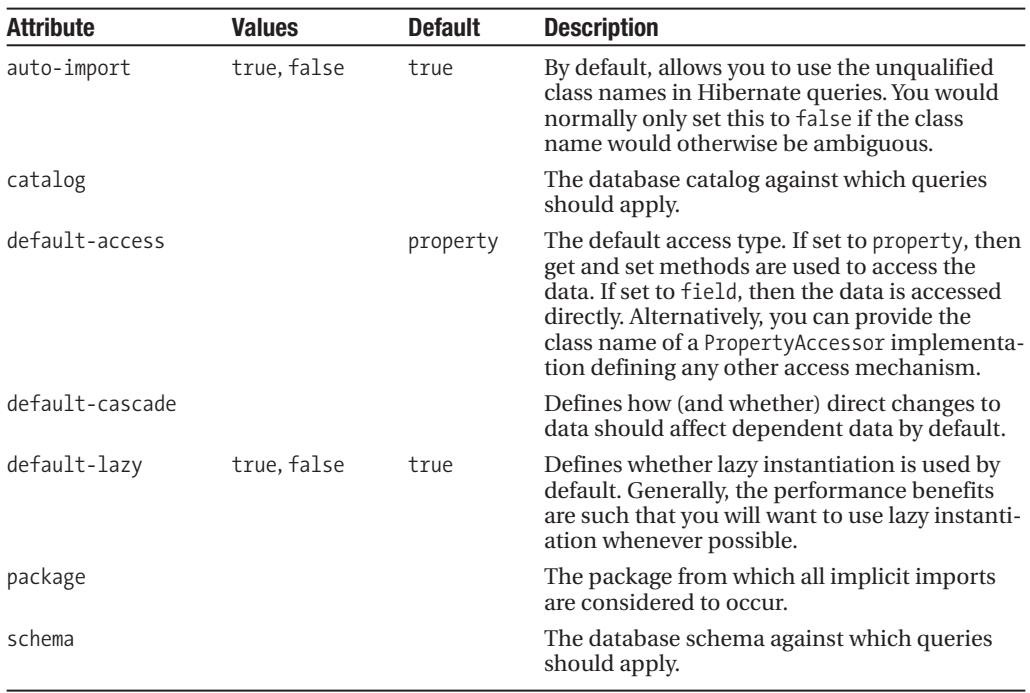

**Table 7-2.** *The* <hibernate-mapping> *Attributes*

The default cascade modes available for the default-cascade attribute (and for the cascade attributes in all other elements) are as follows:

create, merge, delete, save-update, evict, replicate, lock, refresh

These correspond to the various possible changes in the lifestyle of the parent object. When set (you can include combinations of them as comma-separated values), the relevant changes to the parent will be cascaded to the relation. For example, you may want to apply the save-update cascade option to a class that includes Set attributes, so that when new persistent classes are added to these, they will not have to be saved explicitly in the session.

There are also three special options:

all, delete-orphan, none

all specifies that all changes to the parent should be propagated to the relation, and none specifies that none should. delete-orphan applies only to one-to-many associations, and specifies that the relation should be deleted when it is no longer referenced by the parent.

The required order and cardinality of the child elements of  $\langle$ hibernate-mapping $\rangle$  are as follows:

```
(meta*,
typedef*,
import*,
(class | subclass | joined-subclass | union-subclass)*,
(\text{query} \mid \text{sql-query}),
filter-def*)
```
#### **THE ORDER AND CARDINALITY INFORMATION FROM THE DTD**

The mapping files used by Hibernate have a great many elements and are somewhat self-referential. For example, the <component> element permits you to include within it further <component> elements, and within those further <component> elements—and so on, ad infinitum.

While we do not quote exhaustively from the mapping file's DTD, we sometimes quote the part of it that specifies the permitted ordering and cardinality (number of occurrences) of the child elements of a given element.

The cardinality is expressed by a symbol after the end of the name of the element: \* means "zero or more occurrences," ? means "zero or one occurrences," and no trailing symbol means "exactly one occurrence."

The elements can be grouped using brackets, and where the elements are interchangeable, | (the pipe symbol) means "or."

In practical terms, this allows us to tell from the order and cardinality information quoted for the hibernate-mapping file that all of the elements immediately below it are, in fact, optional. We can also see that there is no limit to the number of  $\langle \text{class} \rangle$  elements that can be included.

You can look up this ordering and cardinality information in the DTD for the mapping file for all the elements, including the ones that we have omitted from this chapter. You will also find within the DTD the specification of which attributes are permitted to each element, the values they may take (when they are constrained), and their default values when provided. We recommend that you look at the DTD for enlightenment whenever you are trying to work out whether a specific mapping file should be syntactically valid.

Throughout this book, we have assumed that the mappings are defined in one mapping file for each significant class that is to be mapped to the database. We suggest that you follow this practice in general, but there are some exceptions to this rule. You may, for instance, find it useful to place query and sql-query entries into an independent mapping file, particularly when they do not fall clearly into the context of a single class.

# **The <class> Element**

The child element that you will use most often—indeed, in nearly all of your mapping files—is <class>. As you have seen in earlier chapters, we generally describe the relationships between Java objects and database entities in the body of the <class> element. The <class> element permits the following attributes to be defined (see Table 7-3).

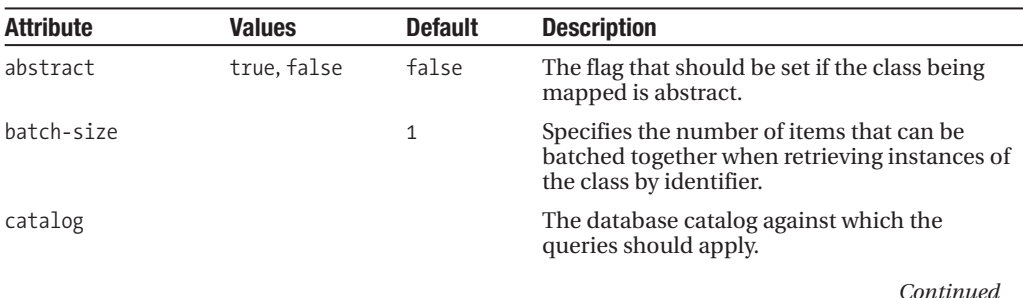

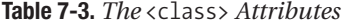

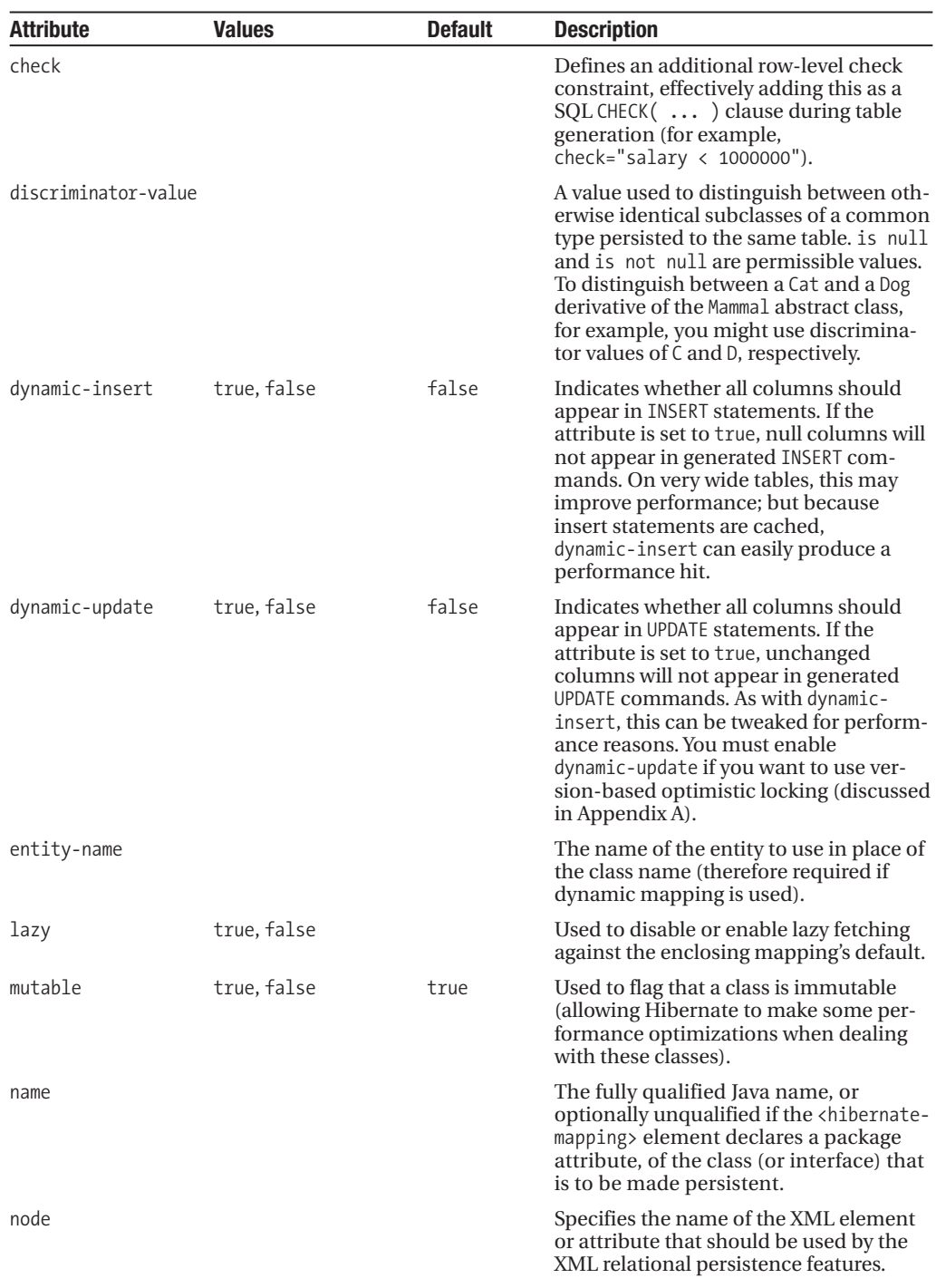

#### **Table 7-3.** *Continued*

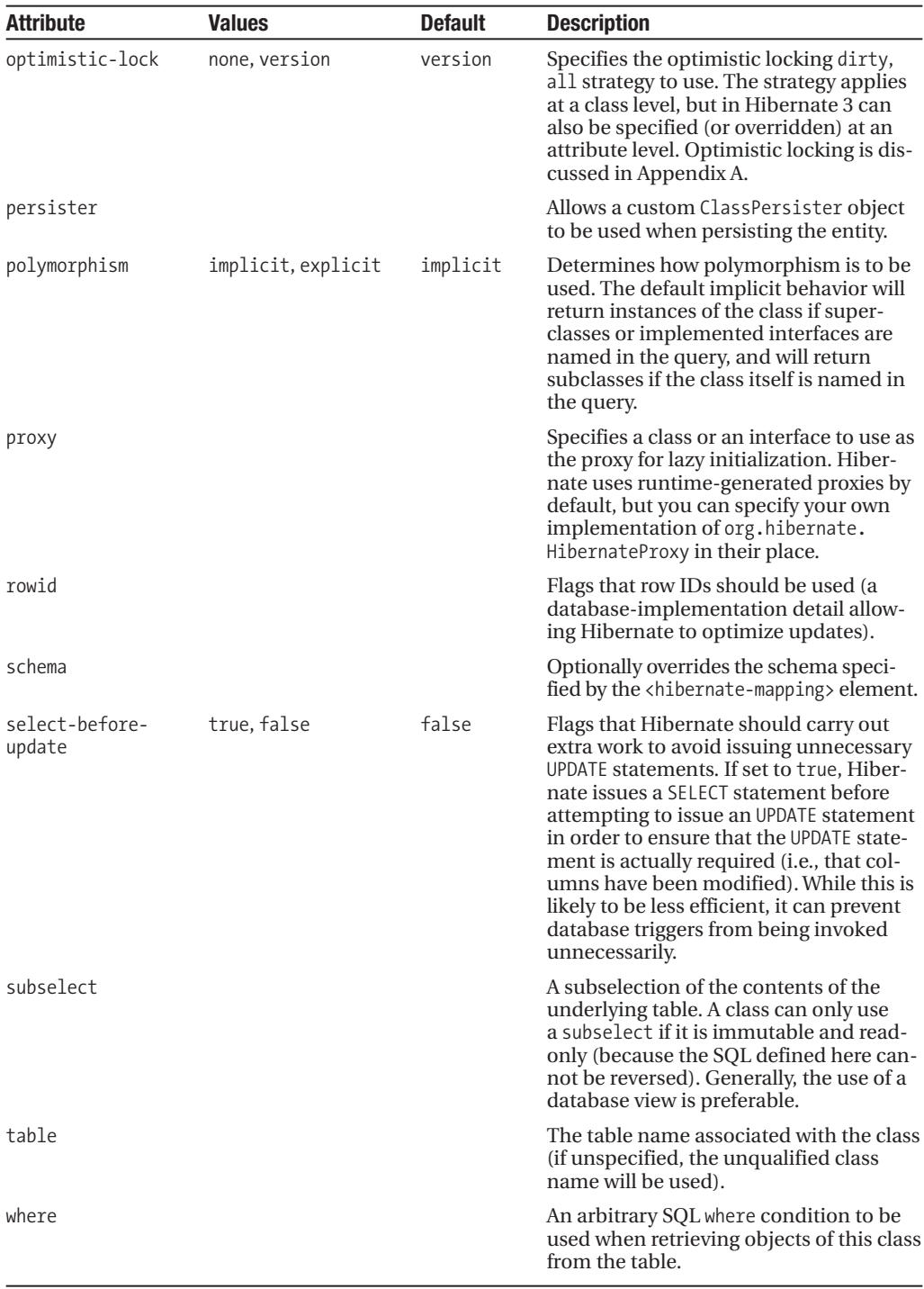

Many of these attributes in the <class> element are designed to support preexisting database schemas. In practice, the name attribute is very often the only one set.

The required order and cardinality of the child elements of <class> are as follows:

```
(meta*,
 subselect?,
 cache?,
 synchronize*,
 comment?,
 tuplizer*,
 (id | composite-id),
 discriminator?,
 (version | timestamp)?,
 (property | many-to-one | one-to-one | component | dynamic-component |
 properties | any | map | set | list | bag | idbag |
 array | primitive-array)*,
 ((join*, subclass*) | joined-subclass* | union-subclass*),
 loader?,
 sql-insert?,
 sql-update?,
 sql-delete?,
 filter*
resultset,
 (query | sql-query)
)
```
# **The <id> Element**

All entities need to define their primary key in some way. Any class directly defined by the <class> element (not a derived or component class) must therefore have an <id> or a <composite-id> element to define this (see Table 7-4). Note that while it is not a requirement that your class implementation itself should implement the primary key attribute, it is certainly advisable. If you cannot alter your class design to accommodate this, you can instead use the getIdentifier() method on the Session object to determine the identifier of a persistent class independently.

| <b>Attribute</b> | <b>Values</b> | <b>Default</b> | <b>Description</b>                                                                                                    |
|------------------|---------------|----------------|----------------------------------------------------------------------------------------------------|
| access           |               |                | Defines how the properties should be accessed:<br>through field (directly), through property (calling<br>the get/set methods), or through the name of a<br>PropertyAccessor class to be used. The value from<br>the <hibernate-mapping> element will be inherited if<br/>this is not specified.</hibernate-mapping> |
| column           |               |                | The name of the column in the table containing the<br>primary key. The value given in the name attribute<br>will be used if this is not specified.                                                                                                    |
| length           |               |                | The column length to be used.                                                                                                    |

**Table 7-4.** *The* <id> *Attributes*

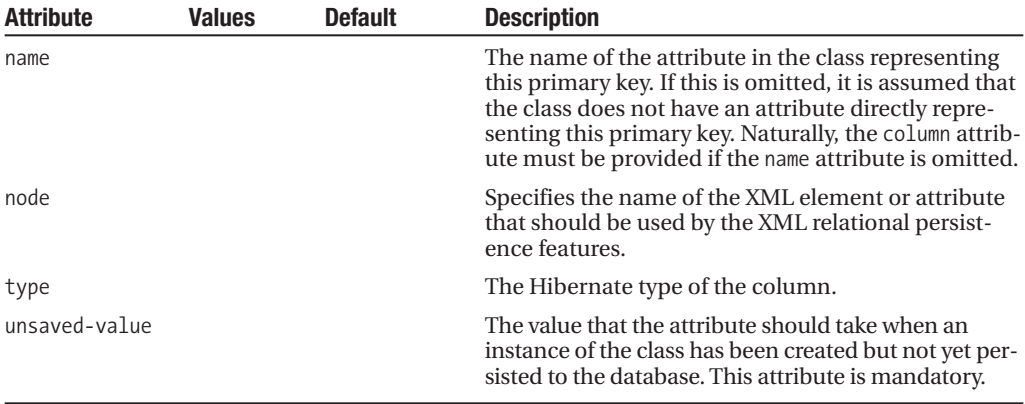

The  $\langle$ id> element requires a  $\langle$ generator> element to be specified, which defines how to generate a new primary key for a new instance of the class. The generator takes a class attribute, which defines the mechanism to be used. The class should be an implementation of org.hibernate.id.IdentifierGenerator. Optional <param> elements can be provided if the identifier needs additional configuration information, each having the following form:

<param name="parameter name">parameter value</param>

Hibernate provides several default IdentifierGenerator implementations, which can be referenced by convenient short names, as shown in Table 7-5. These are fairly comprehensive, so you are unlikely to need to implement your own IdentifierGenerator.

**Table 7-5.** *The Default* IdentiferGenerator *Implementations*

| <b>Short Name</b> | <b>Description</b>                                                                                                    |
|-------------------|----------------------------------------------------------------------------------------------------|
| guid              | Uses a database-generated "globally" unique identifier. This is not portable to<br>databases that do not have a guid type. The specific implementation, and hence<br>the quality of the uniqueness of this key, may vary from vendor to vendor.                                                                                                    |
| hilo              | Uses a database table and column to efficiently and portably maintain and gen-<br>erate identifiers that are unique to that database. The Hibernate int, short, and<br>long types are supported.                                                                                                    |
| identity          | Supports the identity column type available in some, but not all, databases. This<br>is therefore not a fully portable option. The Hibernate int, short, and long types<br>are supported.                                                                                                    |
| increment         | Generates a suitable key by adding 1 to the current highest key value. Can apply<br>to int, short, or long hibernate types. This only works if other processes are not<br>permitted to update the table at the same time. If multiple processes are run-<br>ning, then depending on the constraints enforced by the database, the result<br>may be an error in the application(s) or data corruption. |
| native            | Selects one of sequence, identity, or hilo, as appropriate. This is a good com-<br>promise option since it uses the innate features of the database and is portable<br>to most platforms. This is particularly appropriate if your code is likely to be<br>deployed to a number of database implementations with differing capabilities.                                                              |
|                   | Continued                                                                                                    |

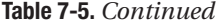

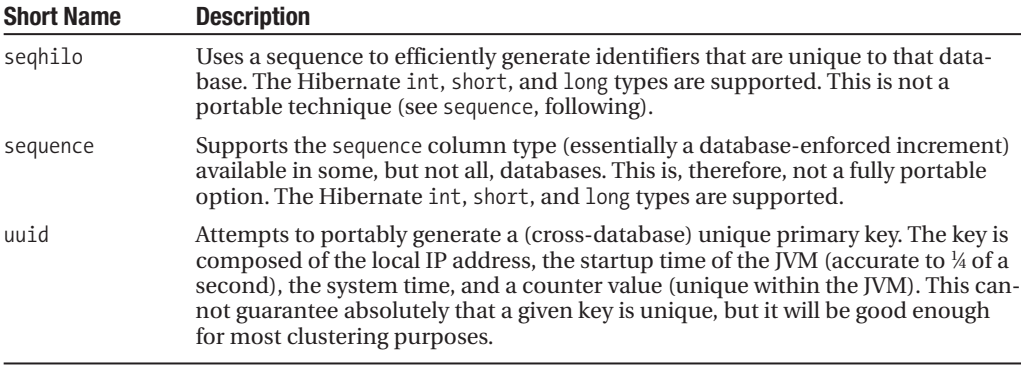

The child elements of the  $\langle$ id $\rangle$  element are as follows:

```
(meta*, column*, type?, generator?)
```
While this is all rather complex, Listing 7-1 shows a typical  $\langle id \rangle$  element from Chapter 3, which illustrates the simplicity of the usual case.

#### **Listing 7-1.** *A Typical* <id> *Element*

```
<id name="id" type="long" column="id">
   <generator class="native"/>
</id>
```
**Note** When the <id> element cannot be defined, a compound key can instead be defined using the <composite-id> element. This is provided purely to support existing database schemas. A new Hibernate project with a clean database design does not require this.

In addition to using the standard and custom generator types, you have the option of using the special assigned generator type. This allows you to explicitly set the identifier for the entities that you will be persisting—Hibernate will not then attempt to assign any identifier value to such an entity. If you use this technique, you will not be able to use the saveOrUpdate() method on a transient entity—instead, you will have to call the appropriate save() or update() method explicitly.

#### **The <property> Element**

While it is not absolutely essential, almost all classes will also maintain a set of properties in the database in addition to the primary key. These must be defined by a  $\epsilon$  property  $\epsilon$  element (see Table 7-6).

| Attribute       | <b>Values</b> | <b>Default</b> | <b>Description</b>                                                                                                    |
|-----------------|---------------|----------------|----------------------------------------------------------------------------------------------------|
| access          |               |                | Defines how the properties should be accessed:<br>through field (directly), through property (calling<br>the get/set methods), or through the name of a<br>PropertyAccessor class to be used. The value from<br>the <class> element or <hibernate-mapping> element<br/>will be inherited if this is not specified.</hibernate-mapping></class> |
| column          |               |                | The column in which the property will be main-<br>tained. If omitted, this will default to the name of the<br>attribute; or it can be specified with nested <column><br/>elements (see Listing 7-2).</column>                                                                                                    |
| formula         |               |                | An arbitrary SQL query representing a computed<br>property (i.e., one that is calculated dynamically,<br>rather than represented in a column).                                                                                                    |
| index           |               |                | The name of an index to be maintained for the<br>column.                                                                                                    |
| insert          | true, false   | true           | Specifies whether creation of an instance of the class<br>should result in the column associated with this<br>attribute being included in insert statements.                                                                                                    |
| lazy            | true, false   | false          | Defines whether lazy instantiation is used by default<br>for this column.                                                                                                    |
| length          |               |                | The column length to be used.                                                                                                    |
| name            |               |                | The (mandatory) name of the attribute. This should<br>start with a lowercase letter.                                                                                                    |
| node            |               |                | Specifies the name of the XML element or attribute<br>that should be used by the XML relational persist-<br>ence features.                                                                                                    |
| not-null        | true, false   | false          | Specifies whether the column is permitted to contain<br>null values.                                                                                                    |
| optimistic-lock | true, false   | true           | Determines whether optimistic locking should be<br>used when the attribute has been updated.                                                                                                    |
| precision       |               |                | Allows the precision (the number of digits) to be<br>specified for numeric data.                                                                                                    |
| scale           |               |                | Allows the scale (the number of digits to the right of<br>the decimal point) to be specified for numeric data.                                                                                                    |
| type            |               |                | The Hibernate type of the column.                                                                                                    |
| unique          | true, false   | false          | Indicates whether duplicate values are permitted for<br>this column/attribute.                                                                                                    |
| unique-key      |               |                | Groups the columns together by this attribute value.<br>Represents columns across which a unique key con-<br>straint should be generated (not yet supported in the<br>schema generation).                                                                                                    |
| update          | true, false   | true           | Specifies whether changes to this attribute in<br>instances of the class should result in the column<br>associated with this attribute being included in<br>update statements.                                                                                                    |

**Table 7-6.** *The* <property> *Attributes*

The child elements of the <property> element are as follows:

```
(meta*, (column | formula)*, type?)
```
Any element accepting a column attribute, as is the case for the <property> element, will also accept <column> elements in its place. For an example, see Listing 7-2.

#### **Listing 7-2.** *Using the* <column> *Element*

```
<property name="message"/>
   <column name="message" type="string"/>
</property>
```
This particular example does not really give us anything beyond the use of the column attribute directly; but the <column> element comes into its own with custom types and some of the more complex mappings that we will be looking into later in the chapter.

### **The <component> Element**

The <component> element is used to map classes that will be represented as extra columns within a table describing some other class. We have already discussed how components fit in as a compromise between full entity types and mere value types.

The <component> element can take the attributes listed in Table 7-7.

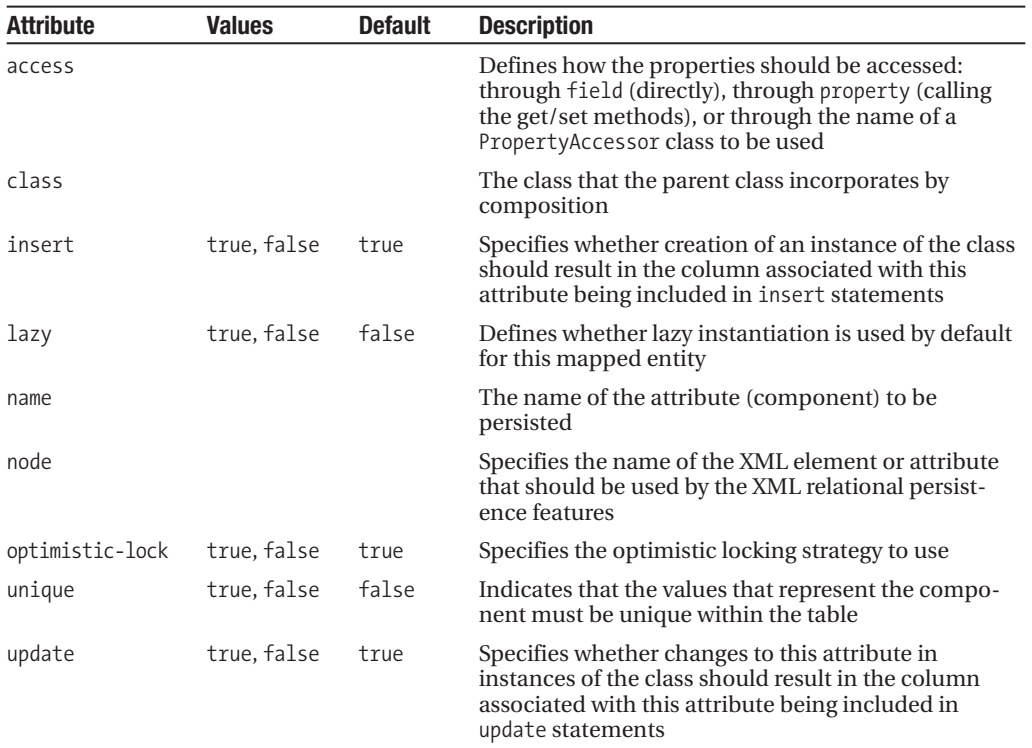

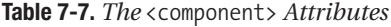

The child elements of the <component> element are as follows:

```
(meta*,
tuplizer*,
parent?,
(property | many-to-one | one-to-one |
 component | dynamic-component | any |
 map | set | list | bag |
 array | primitive-array)* )
```
We provide a full example of the use of the <component> element in the "Mapping Composition" section later in this chapter.

### **The <one-to-one> Element**

The <one-to-one> element expresses the relationship between two classes, where each instance of the first class is related to a single instance of the second, and vice versa. Such a one-to-one relationship can be expressed either by giving each of the respective tables the same primary key values, or by using a foreign key constraint from one table onto a unique identifier column of the other. Table 7-8 shows the attributes that apply to the <one-to-one> element.

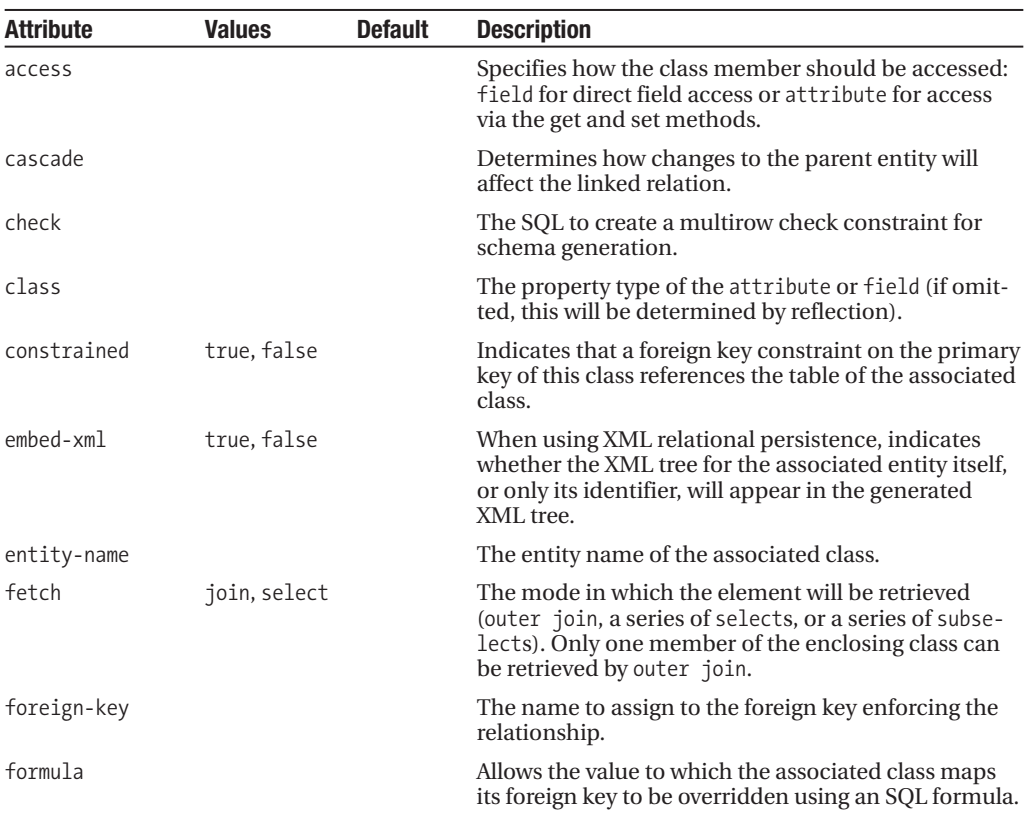

**Table 7-8.** *The* <one-to-one> *Attributes*

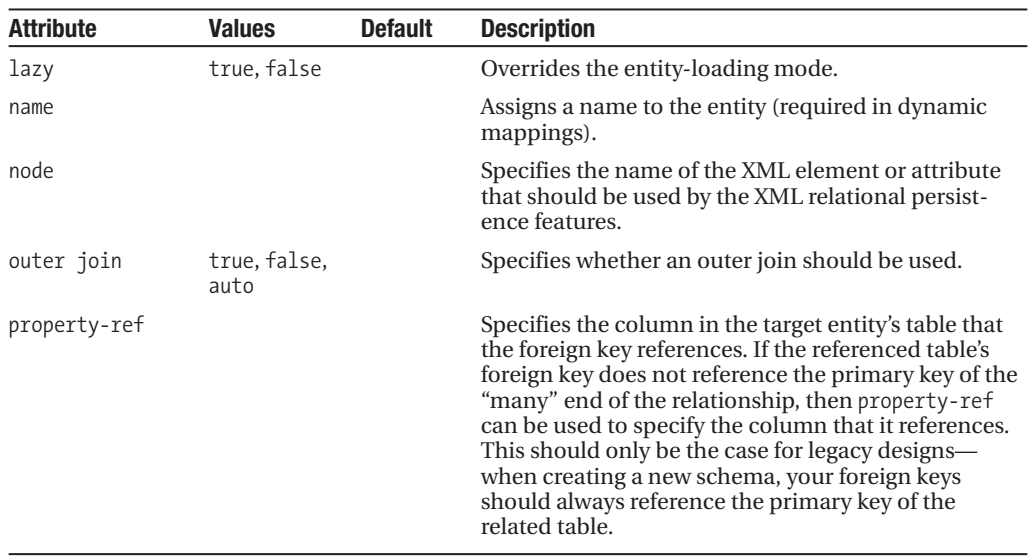

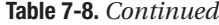

You would select a primary key association when you do not want an additional table column to relate the two entities. The master of the two entities takes a normal primary key generator, and its one-to-one mapping entry will typically have the attribute name and associated class specified only. The slave entity will be mapped similarly, but must have the constrained attribute setting applied to ensure that the relationship is recognized.

Because the slave class's primary key must be identical to that allocated to the master, it is given the special id generator type of foreign. On the slave end, the <id> and <one-to-one> elements will therefore look like this:

```
<id name="id" column="product">
   <generator class="foreign">
      <param name="property">campaign</param>
   </generator>
</id>
<one-to-one name="campaign"
```

```
class="com.hibernatebook.xmlmapping.Campaign"
constrained="true"/>
```
There are some limitations to this approach: it cannot be used on the receiving end of a many-to-one relationship (even when the "many" end of the association is limited by a unique constraint), and the slave entity cannot be the slave of more than one entity.

In these circumstances, you will need to declare the master end of the association as a uniquely constrained one-to-many association. The slave entity's table will then need to take a foreign key column associating it with the master's primary key. The property-ref attribute setting is used to declare this relationship, like so:

```
<one-to-one
  name="campaign"
  class="com.hibernatebook.xmlmapping.Campaign"
   property-ref="product"/>
```
The format used in this example is the most common. The body of the element consists of an infrequently used optional element:

```
(meta* | formula*)
```
We discuss the <many-to-many> element and the alternative approach of composition in some detail in the "Mapping Collections" section later in this chapter.

# **The <many-to-one> Element**

The many-to-one association describes the relationship in which multiple instances of one class can reference a single instance of another class. This enforces a relational rule for which the "many" class has a foreign key into the (usually primary) unique key of the "one" class. Table 7-9 shows the attributes permissible for the <many-to-one> element.

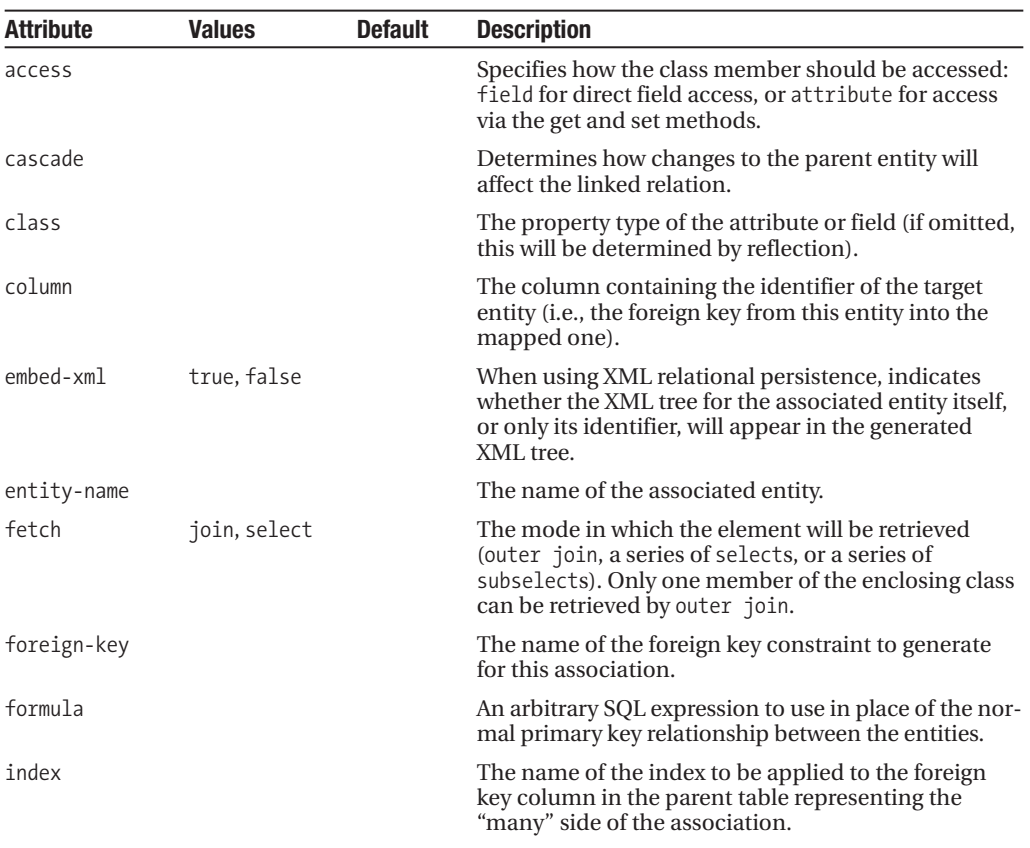

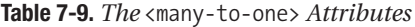

```
Continued
```
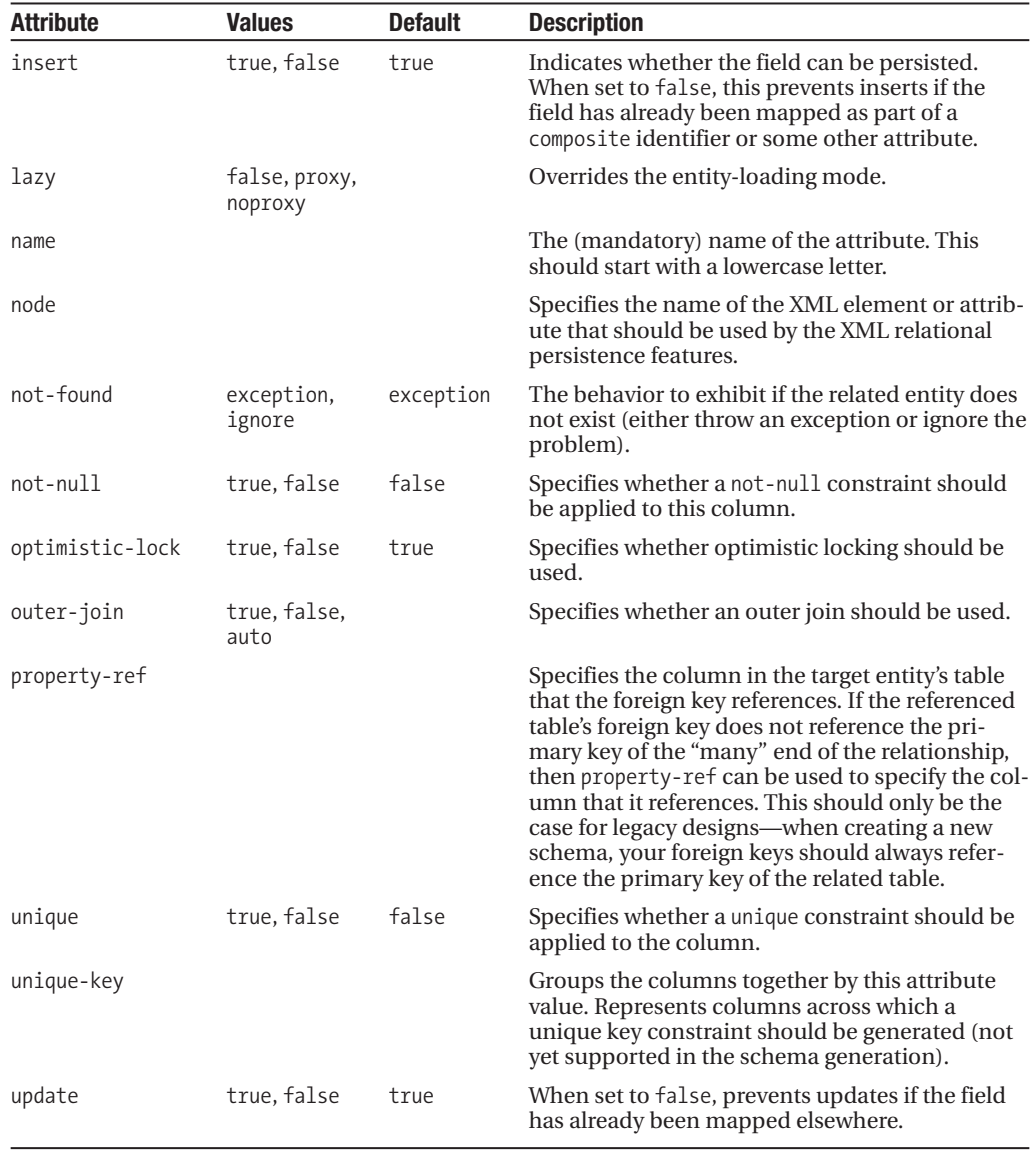

```
Table 7-9. Continued
```
If a unique constraint is specified on a many-to-one relationship, it is effectively converted into a one-to-one relationship. This approach is preferred over creating a one-to-one association, both because it results in a simpler mapping and because it requires less intrusive changes to the database should it become desirable to relax the one-to-one association into a many-to-one.

This element has a small number of optional daughter elements—the <column> element will be required when a composite key has to be specified:

(meta\*, (column | formula)\*)

The following mapping illustrates the creation of a simple many-to-one association between a User class and an Email class: each user can have only one e-mail address—but an e-mail address can belong to more than one user.

```
<many-to-one
   name="email"
   class="com.hibernatebook.xmlmapping.Email"
   column="email"
   cascade="all" unique="true"/>
```
The simplest approach to creating a many-to-one relationship, as shown in the previous example, requires two tables and a foreign key dependency. An alternative is to use a link table to combine the two entities. The link table contains the appropriate foreign keys referencing the two tables associated with both of the entities in the association. The following code shows the mapping of a many-to-one relationship via a link table.

```
<join table="link_email_user" inverse="true" optional="false">
    <key column="user_id"/>
    <many-to-one name="email" column="email_id" not-null="true"/>
</join>
```
The disadvantage of the link table approach is its slightly poorer performance (it requires a join of three tables to retrieve the associations, rather than one). Its benefit is that it requires less extreme changes to the schema if the relationship is modified—typically, changes would be made to the link table, rather than to one of the entity tables.

### **The Collection Elements**

These are the elements that are required for you to include an attribute in your class that represents any of the collection classes. For example, if you have an attribute of type Set, then you will need to use a  $\langle \text{bag} \rangle$  or  $\langle \text{set} \rangle$  element to represent its relationship with the database.

Because of the simplicity of the object-oriented relationship involved, where one object has an attribute capable of containing many objects, it is a common fallacy to assume that the relationship must be expressed as a one-to-many. In practice, however, this will almost always be easiest to express as a many-to-many relationship, where an additional link table closely corresponds with the role of the collection itself. See the "Mapping Collections" section later in this chapter for a more detailed illustration of this.

All the collection mapping elements share the attributes shown in Table 7-10.

| <b>Attribute</b> | <b>Values</b> | <b>Default</b> | <b>Description</b>                                                                                                    |
|------------------|---------------|----------------|----------------------------------------------------------------------------------------------------|
| access           |               |                | Specifies how the class member should be<br>accessed: field for direct field access or<br>attribute for access via the get and set methods. |
| batch-size       |               |                | Specifies the number of items that can be.<br>batched together when retrieving instances of<br>the class by identifier.                     |

**Table 7-10.** *The Attributes Common to the Collection Elements*

*Continued*

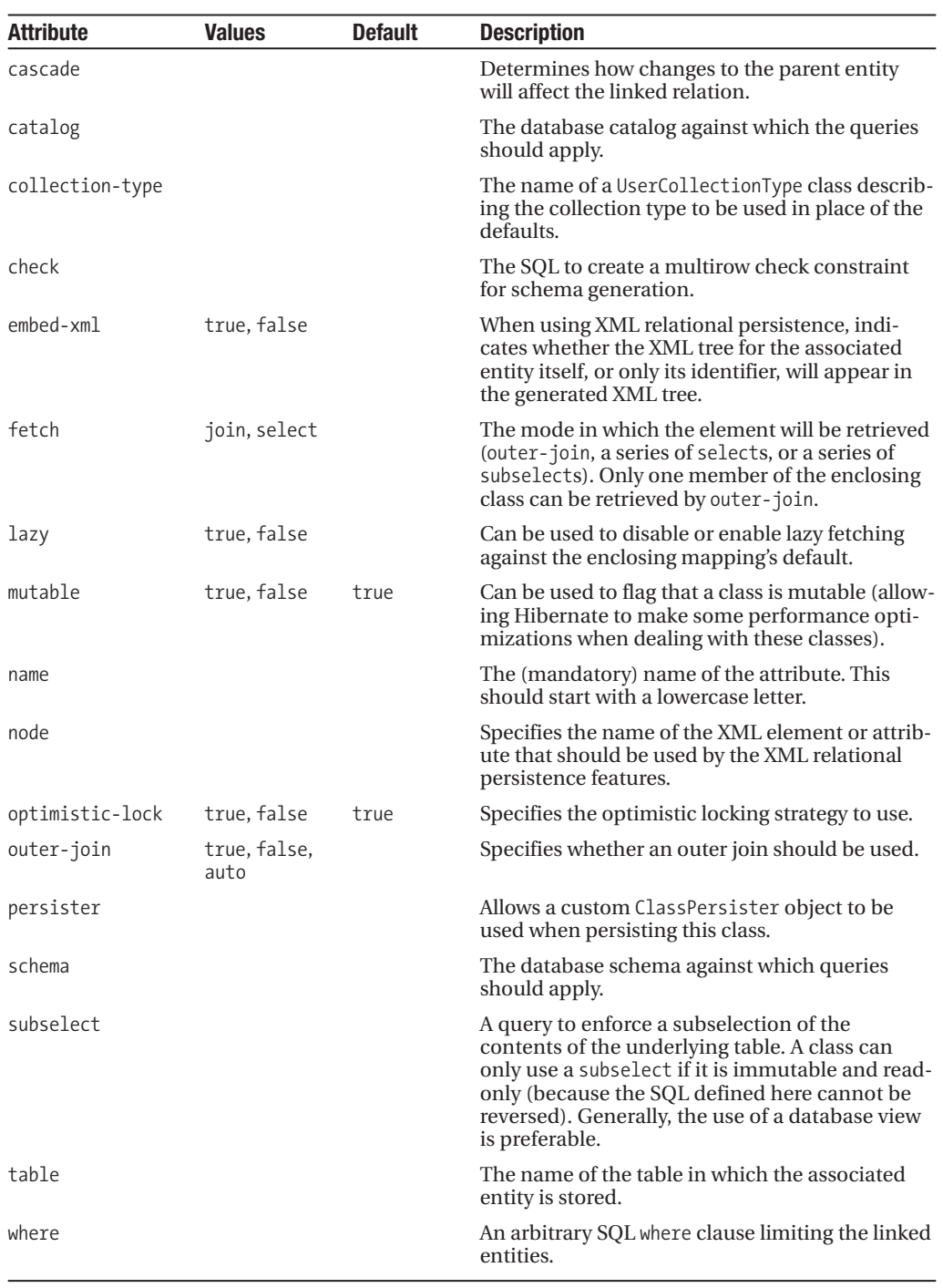

#### **Table 7-10.** *Continued*

#### The set Collection

A set collection allows collection attributes derived from the Set interface to be persisted.

In addition to the common collection mappings, the  $\langle set \rangle$  element offers the inverse, order-by, and sort attributes, as shown in Table 7-11.

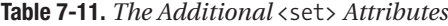

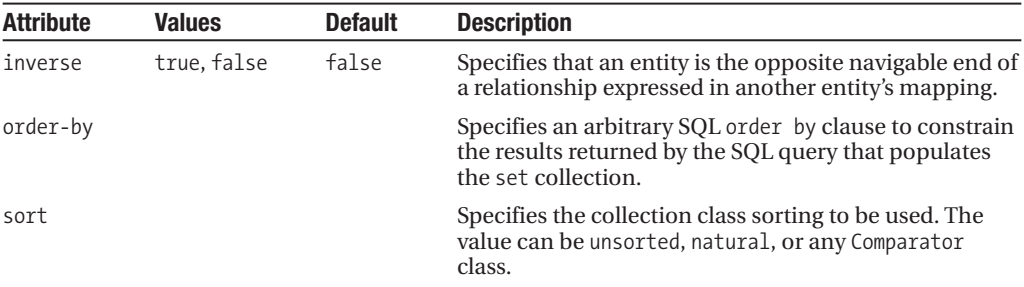

The child elements of the <set> element are as follows:

```
(meta*,
subselect?,
cache?,
synchronize*,
comment?,
key,
(element | one-to-many | many-to-many |
 composite-element | many-to-any),
loader?,
sql-insert?,
sql-update?,
sql-delete?,
sql-delete-all?,
filter*)
```
The following code shows an implementation of mapping a set of strings into a property called titles:

```
<set name="titles" table="nameset">
   <key column="titleid"/>
   <element type="string" column="name" not-null="true"/>
\langle/set>
```
A typical implementation, however, maps other entities into the collection. Here we map Phone entities from the "many" side of a one-to-many association into a Set property, called phoneNumbers, that belongs to a User entity:

```
<set name="phoneNumbers">
   <key column="aduser"/>
   <one-to-many class="sample.Phone"/>
</set>
```
If the Phone class contains a reference to a User object, it is not automatically clear whether this constitutes a pair of unrelated associations or two halves of the same association—a bidirectional association. When a bidirectional association is to be established, one side must be selected as the owner (in a one-to-many or many-to-one association, it must always be the "many" side), and the other will be marked as being the inverse half of the relationship. See the discussion of unidirectional and bidirectional associations at the end of Chapter 4. The following code shows a mapping of a one-to-many relationship as a reverse association.

```
<set name="phoneNumbers" inverse="true">
   <key column="aduser"/>
   <one-to-many class="sample.Phone"/>
</set>
```
#### The list Collection

A list collection allows collection attributes derived from the List interface to be persisted.

In addition to the common collection mappings, the  $\langle$  list  $\rangle$  element offers the inverse attribute, as shown in Table 7-12.

**Table 7-12.** *The Additional*  $\langle$  list> *Attribute* 

| <b>Attribute</b> | <b>Values</b> | <b>Default</b> | <b>Description</b>                                                                                                |
|------------------|---------------|----------------|----------------------------------------------------------------------------------------------------|
| inverse          | true, false   | false          | Specifies that an entity is the opposite navigable end of<br>a relationship expressed in another entity's mapping |

The child elements of the <list> element are as follows:

```
(meta*,
subselect?,
cache?,
synchronize*,
comment?,
key,
(index | list-index),
(element | one-to-many | many-to-many |
 composite-element | many-to-any),
loader?,
sql-insert?,
sql-update?,
sql-delete?,
sql-delete-all?,
filter*)
```
A typical implementation of a list mapping is as follows:

```
<list name="list" table="namelist">
   <key column="fooid"/>
   <index column="position"/>
   <element type="string" column="name" not-null="true"/>
</list>
```
#### The idbag Collection

An idbag collection allows for appropriate use of collection attributes derived from the List interface. A bag data structure permits unordered storage of unordered items, and permits duplicates. Because the collection classes do not provide a native bag implementation, classes derived from the List interface tend to be used as a substitute. The imposition of ordering imposed by a list is not itself a problem, but the implementation code can become dependent upon the ordering information.

idbag usually maps to a List. However, by managing its database representation with a surrogate key, you can make the performance of updates and deletions of items in a collection defined with idbag dramatically better than with an unkeyed bag (described at the end of this section). Hibernate does not provide a mechanism for obtaining the identifier of a row in the bag.

In addition to the common collection mappings, the  $\langle$ idbag> element offers the order-by element, as shown in Table 7-13.

| <b>Attribute</b> | <b>Values</b> | <b>Default</b> | <b>Description</b>                                                                                                    |
|------------------|---------------|----------------|----------------------------------------------------------------------------------------------------|
| order-by         |               |                | Specifies an arbitrary SQL order by clause to constrain<br>the results returned by the SQL query that populates the<br>collection |

**Table 7-13.** *The Additional* <idbag> *Attribute*

The child elements of the <idbag> element are as follows:

```
(meta*,
subselect?,
cache?,
synchronize*,
comment?,
collection-id,
key,
(element | many-to-many |
 composite-element | many-to-any),
loader?,
sql-insert?,
sql-update?,
sql-delete?,
sql-delete-all?,
filter*)
```
A typical implementation of an idbag mapping is as follows:

```
<idbag name="idbag" table="nameidbag">
   <collection-id column="id" type="int">
      <generator class="native"/>
   </collection-id>
   <key column="fooid"/>
   <element type="string" column="name" not-null="true"/>
</idbag>
```
#### The map Collection

A map collection allows collection attributes derived from the Map interface to be persisted.

In addition to the common collection mappings, the <map> element offers the inverse, order-by, and sort attributes, as shown in Table 7-14.

| <b>Attribute</b> | <b>Values</b> | <b>Default</b> | <b>Description</b>                                                                                                    |
|------------------|---------------|----------------|----------------------------------------------------------------------------------------------------|
| inverse          | true, false   | false          | Specifies that this entity is the opposite navigable end<br>of a relationship expressed in another entity's mapping        |
| order-by         |               |                | Specifies an arbitrary SQL order by clause to constrain<br>the results returned by the SQL query that populates<br>the map |
| sort             |               | unsorted       | Specifies the collection class sorting to be used. The<br>value can be unsorted, natural, or any Comparator<br>class       |

**Table 7-14.** *The Additional* <map> *Attributes*

The child elements of the <map> element are as follows:

```
(meta*,
subselect?,
cache?,
synchronize*,
comment?,
key,
(map-key | composite-map-key | map-key-many-to-many |
 index | composite-index | index-many-to-many |
 index-many-to-any),
 (element | one-to-many | many-to-many | composite-element |
 many-to-any),
loader?,
sql-insert?,
sql-update?,
sql-delete?,
sql-delete-all?,
filter*)
```
A typical implementation of the mapping is as follows:

```
<map name="map" table="namemap">
   <key column="fooid"/>
   <index column="name" type="string"/>
   <element column="value" type="string" not-null="true"/>
</map>
```
#### The bag Collection

If your class represents data using a class derived from the List interface, but you do not want to maintain an index column to keep track of the order of items, you can optionally use the bag collection mapping to achieve this. The order in which the items are stored and retrieved from a bag is completely ignored.

Although the bag's table does not contain enough information to determine the order of its contents prior to persistence into the table, it *is* possible to apply an order by clause to the SQL used to obtain the contents of the bag so that it has a natural sorted order as it is acquired. This will not be honored at other times during the lifetime of the object.

If the  $\langle \text{bag} \rangle$  elements lack a proper key, there will be a performance impact that will manifest itself when update or delete operations are performed on the contents of the bag.

In addition to the common collection mappings, the  $\langle$ bag> element therefore offers the order-by as well as the inverse attribute, as shown in Table 7-15.

| <b>Attribute</b> | <b>Values</b> | <b>Default</b> | <b>Description</b>                                                                                                    |
|------------------|---------------|----------------|----------------------------------------------------------------------------------------------------|
| inverse          | true.false    | false          | Specifies that an entity is the opposite navigable end of<br>a relationship expressed in another entity's mapping                 |
| order-by         |               |                | Specifies an arbitrary SQL order by clause to constrain<br>the results returned by the SQL query that populates the<br>collection |

**Table 7-15.** *The Additional* <br/>bag> *Attributes* 

The child elements of the <br/> <br/>dows: element are as follows:

```
(meta*,
subselect?,
cache?,
synchronize*,
comment?,
key,
(element | one-to-many | many-to-many |
 composite-element | many-to-any),
loader?,
sql-insert?,
sql-update?,
sql-delete?,
sql-delete-all?,
filter*)
```
A typical implementation of a bag mapping is as follows:

```
<bag name="bag" table="namebag">
   <key column="fooid"/>
   <element column="value" type="string" not-null="true"/>
</bag>
```
# **Mapping Simple Classes**

Figure 7-1 shows the class diagram and entity relationship diagram for a simple class. They are as straightforward as you would expect.

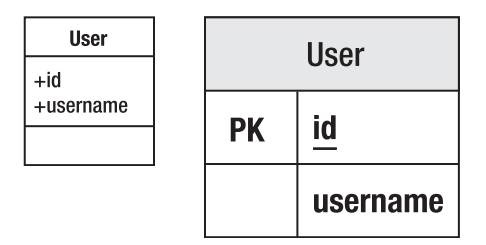

**Figure 7-1.** *Representing a simple class*

The elements discussed so far are sufficient to map a basic class into a single table, as shown in Listing 7-3.

```
Listing 7-3. A Simple Class to Represent a User
```

```
package com.hibernatebook.xmlmapping;
```

```
public class User {
```

```
public User(String username) {
   this.username = username;
}
User() {
}
public int getId() {
   return id;
}
public String getUsername() {
   return username;
}
```

```
public void setId(int id) {
     this.id = id;
   }
   public void setUsername(String username) {
     this.username = username;
   }
   // We will map the id to the table's primary key
   private int id = -1;
   // We will map the username into a column in the table
  private String username;
}
```
It's pretty easy to see that we might want to represent the class in Listing 7-3 in a table with the format shown in Table 7-16.

**Table 7-16.** *Mapping a Simple Class to a Simple Table*

| <b>Column</b> | Type        |
|---------------|-------------|
| Ιd            | Integer     |
| Username      | Varchar(32) |

The mapping between the two is, thus, similarly straightforward:

```
<?xml version='1.0' encoding='utf-8'?>
<!DOCTYPE hibernate-mapping
   PUBLIC "-//Hibernate/Hibernate Mapping DTD//EN"
   "http://hibernate.sourceforge.net/hibernate-mapping-3.0.dtd">
<hibernate-mapping>
   <class name="book.hibernatebook.chapter06.User">
      <id name="id" type="int">
         <generator class="native"/>
      \langle/id>
      <property name="username" type="string" length="32"/>
   </class>
</hibernate-mapping>
```
Aside from the very limited number of properties maintained by the class, this is a pretty common mapping type, so it is reassuring to see that it can be managed with a minimal number of elements (<hibernate-mapping>, <class>, <id>, <generator>, and <property>).

# **Mapping Composition**

Figure 7-2 shows the class diagram and the entity relationship diagram for a composition relationship between two classes. Here, the Advert class is composed of a Picture class in addition to its normal value types.

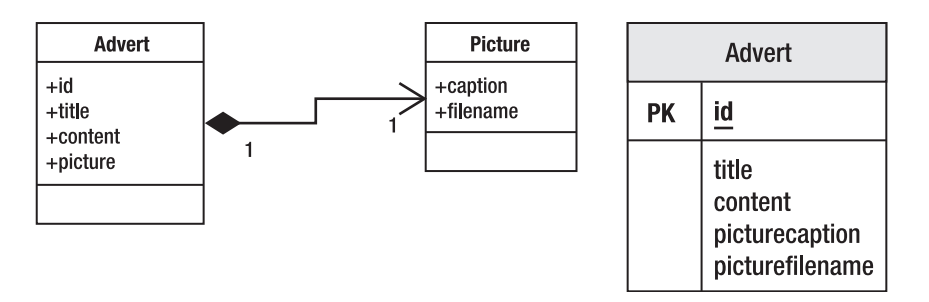

**Figure 7-2.** *Representing composition*

Composition is the strongest form of aggregation—in which the life cycle of each object is dependent upon the life cycle of the whole. Although Java does not make the distinction between other types of aggregation and composition, it becomes relevant when we choose to store the components in the database, because the most efficient and natural way to do this is to store them in the same table.

In our example, we will look at an Advert class that has this relationship with a Picture class. The idea is that our advert is always going to be associated with an illustration (see Listings 7-4 and 7-5). In these circumstances, there is a clear one-to-one relationship that could be represented between two distinct tables, but which is more efficiently represented with one.

#### **Listing 7-4.** *The Class Representing the Illustration*

```
package com.hibernatebook.xmlmapping;
public class Picture {
   public Picture(String caption, String filename) {
      this.caption = caption;
      this.filename = filename;
   }
  Picture() {
   }
   public String getCaption() {
      return this.caption;
   }
```

```
public String getFilename() {
      return this.filename;
   }
   public void setCaption(String title) {
      this.caption = title;
   }
   public void setFilename(String filename) {
      this.filename = filename;
   }
  private String caption;
  private String filename;
}
```
**Listing 7-5.** *The Class Representing the Advert*

```
package com.hibernatebook.xmlmapping;
```

```
public class Advert {
   public Advert(String title, String content, Picture picture) {
      this.title = title;
     this.content = content;
      this.picture = picture;
   }
  Advert() {
   }
   public int getId() {
      return id;
   }
   public String getTitle() {
      return this.title;
   }
   public String getContent() {
      return this.content;
   }
  public Picture getPicture() {
      return this.picture;
   }
```

```
public void setId(int id) {
      this.id = id;
   }
  public void setTitle(String title) {
      this.title = title;
   }
   public void setContent(String content) {
      this.content = content;
   }
   public void setPicture(Picture picture) {
      this.picture = picture;
   }
   private int id = -1;
  private String title;
  private String content;
  private Picture picture;
}
```
Again, Hibernate manages to express this simple relationship with a correspondingly simple mapping file. We introduce the component entity for this association. Here it is in use:

```
<?xml version='1.0' encoding='utf-8'?>
<!DOCTYPE hibernate-mapping
  PUBLIC "-//Hibernate/Hibernate Mapping DTD//EN"
   "http://hibernate.sourceforge.net/hibernate-mapping-3.0.dtd">
<class name="com.hibernatebook.xmlmapping.Advert">
    <id name="id" type="int">
        <generator class="native"/>
    </id>
    <property name="title" type="string" length="255"/>
    <property name="content" type="text"/>
    <component name="picture" class="com.hibernatebook.xmlmapping.Picture">
        <property name="caption" type="string" length="255"/>
        <property name="filename" type="string" length="32"/>
    </component>
</class>
```
In this example, we use the  $\langle$  property $\rangle$  element to describe the relationship between Picture and its attributes. In fact, this is true of all of the rest of the elements of <class> a <component> element can even contain more <component> elements. Of course, this makes perfect sense, since a component usually corresponds with a Java class.

# **Mapping Other Associations**

In Figure 7-3, the Advert class includes an instance of a Picture class. The relationship in the tables is represented with the Picture table having a foreign key onto the Advert table.

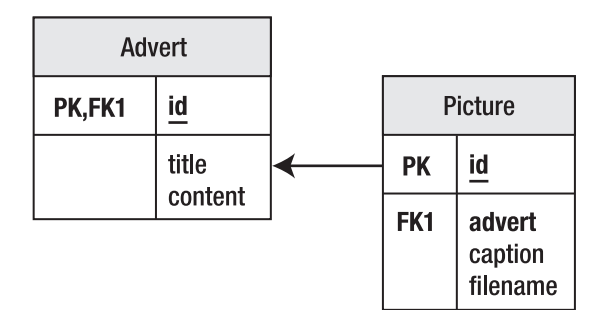

**Figure 7-3.** *Mapping an aggregation or composition relationship*

A one-to-one correspondence does not absolutely require you to incorporate both parties into the same table. There are often good reasons not to. For instance, in the Picture example, it is entirely possible that while the initial implementation will permit only one Picture per Advert, a future implementation will relax this relationship. Consider this scenario from the perspective of the database for a moment (see Table 7-17).

**Table 7-17.** *The* Advert *Table*

| ID | Title | <b>Contents</b>      | <b>PictureCaption</b>                 | <b>PictureFilename</b> |
|----|-------|----------------------|---------------------------------------|------------------------|
|    | Bike  | Bicycle for sale     | My bike (you can ride it if you like) | advert001.jpg          |
|    | Sofa  | Sofa, comfy but used | Chesterfield sofa                     | advert002.jpg          |
|    | Car   | Shabby MGF for sale  | MGF VVC (BRG)                         | advert003.jpg          |

If we want to allow the advert for the sofa to include another picture, we would have to duplicate some of the data, or include null columns. It would probably be preferable to set up a pair of tables: one to represent the adverts, and one to represent the distinct tables (as shown in Tables 7-18 and 7-19).

**Table 7-18.** *The Refined* Advert *Table*

| ID            | Title       | <b>Contents</b>      |
|---------------|-------------|----------------------|
| 1             | <b>Bike</b> | Bicycle for sale     |
| $\mathcal{L}$ | Sofa        | Sofa, comfy but used |
| 3             | Car         | Shabby MGF for sale  |

| ID | <b>Advert</b> | <b>Caption</b>                        | <b>Filename</b> |
|----|---------------|---------------------------------------|-----------------|
|    |               | My bike (you can ride it if you like) | advert001.jpg   |
|    | 2             | Chesterfield sofa                     | advert002.jpg   |
| -3 | 3             | MGF VVC (BRG)                         | advert003.jpg   |

**Table 7-19.** *The* Picture *Table*

If we decide (considering the database only) to allow additional pictures, we can then include extra rows in the Picture table without duplicating any data unnecessarily (see Table 7-20).

**Table 7-20.** *The* Picture *Table with Multiple Pictures per Advert*

| ID             | <b>Advert</b> | <b>Caption</b>                        | <b>Filename</b> |
|----------------|---------------|---------------------------------------|-----------------|
|                |               | My bike (you can ride it if you like) | advert001.jpg   |
| $\mathfrak{D}$ | $\mathcal{P}$ | Chesterfield sofa                     | advert002.jpg   |
| 3              | 2             | Back of sofa                          | advert003.jpg   |
| $\overline{4}$ | 3             | MGF VVC (BRG)                         | advert004.jpg   |

With the single Advert table, the query to extract the data necessary to materialize an instance of the Advert consists of something like this:

select id,title,contents,picturecaption,picturefilename from advert where id = 1

It is obvious here that a single row will be returned, since we are carrying out the selection on the primary key.

Once we split things into two tables, we have a slightly more ambiguous pair of queries:

```
select id, title, contents from advert where id = 1
select id, caption, filename from picture where advert = 1
```
While Hibernate is not under any particular obligation to use this pair of SQL instructions to retrieve the data (it could reduce it to a join on the table pair), it is the easiest way of thinking about the data we are going to retrieve. While the first query of the two is required to return a single row, this is not true for the second query—if we have added multiple pictures, we will get multiple rows back.

In these circumstances, there is very little difference between a one-to-one relationship and a one-to-many relationship, except from a business perspective. That is to say, we choose not to associate an advert with multiple pictures, even though we have that option.

This, perhaps, explains why the expression of a one-to-one relationship in Hibernate is usually carried out via a many-to-one mapping. If you do not find that persuasive, remember that a foreign key relationship, which is the relationship that the advert column in the Picture table has with the id column in the Advert table, is a many-to-one relationship between the entities.

In our example, the Picture table will be maintaining the advert column as a foreign key into the Advert table, so this must be expressed as a many-to-one relationship with the Advert object (see Listing 7-6).

```
Listing 7-6. The New Picture Mapping
```

```
<?xml version='1.0' encoding='utf-8'?>
<!DOCTYPE hibernate-mapping
  PUBLIC "-//Hibernate/Hibernate Mapping DTD//EN"
   "http://hibernate.sourceforge.net/hibernate-mapping-3.0.dtd">
<class name="com.hibernatebook.xmlmapping.Picture">
    <id name="id" type="int">
        <generator class="native"/>
    </id>
    <many-to-one
     name="advert"
     class="com.hibernatebook.xmlmapping.Advert"
      column="advert"/>
    <property name="caption" type="string" length="255"/>
    <property name="filename" type="string" length="32"/>
</class>
```
If you still object to the many-to-one relationship, you will probably find it cathartic to note that we have explicitly constrained this relationship with the unique attribute. You will also find it reassuring that in order to make navigation possible directly from the Advert to its associated Picture, we can in fact use a one-to-one mapping entry. We need to be able to navigate in this direction because we expect to retrieve adverts from the database, and then display their associated pictures (see Listing 7-7).

#### **Listing 7-7.** *The Revised* Advert *Mapping*

```
<?xml version='1.0' encoding='utf-8'?>
<!DOCTYPE hibernate-mapping
   PUBLIC "-//Hibernate/Hibernate Mapping DTD//EN"
   "http://hibernate.sourceforge.net/hibernate-mapping-3.0.dtd">
<class name="com.hibernatebook.xmlmapping.Advert">
    <id name="id" type="int">
        <generator class="native"/>
    </id>
    <property name="title" type="string" length="255"/>
    <property name="content" type="text"/>
    <one-to-one name="picture"
               class="com.hibernatebook.xmlmapping.Picture"
               property-ref="picture">
</class>
```
Now that we have seen how one-to-one and many-to-one relationships are expressed, we will see how a many-to-many relationship can be expressed.

# **Mapping Collections**

In Figure 7-4, we show the User objects as having an unknown number of Advert instances. In the database, this is then represented with three tables, one of which is a link table between the two entity tables.

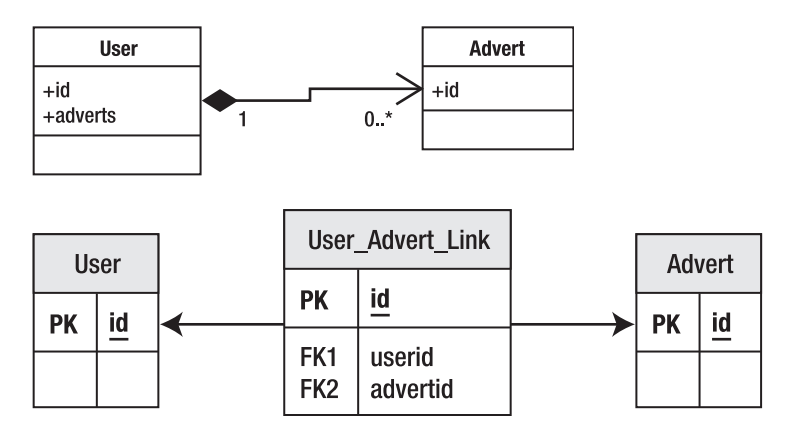

**Figure 7-4.** *Mapping collections*

The Java collection classes provide the most elegant mechanism for expressing the "many" end of a many-to-many relationship in our own classes:

```
public Set getAdverts();
```
If we use generics, we can give an even more precise specification:

```
public Set<Advert> getAdverts();
```
**Note** A lot of legacy code will not use generics. However, if you have the opportunity you should do so, as it allows you to make this sort of distinction clear at the API level, instead of at the documentation level. Hibernate 3 is compatible with Java 5 generics.

Of course, we can place values (of Object type) into collections as well as entities, and Java 5 introduced autoboxing so that we have the illusion of being able to place primitives into them as well.

```
List<Integer> ages = getAges();
int first = ages.get(0);
```
The only catch with collection mapping is that an additional table may be required to correctly express the relationship between the owning table and the collection. Table 7-21 shows how it should be done; the entity table contains only its own attributes.

**Table 7-21.** *The* Entity *Table*

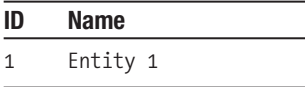

A separate collection table, on the other hand, contains the actual values (see Table 7-22). In this case, we are linking a List to the owning entity, so we need to include a column to represent the position of the values in the list, as well as the foreign key into the owning entity and the column for the actual values that are contained within the collection.

**Table 7-22.** ListTable

| entityid | position In List | <b>listValue</b> |
|----------|------------------|------------------|
|          |                  | Good             |
| 1        | 7                | <b>Bad</b>       |
|          |                  | Indifferent      |

In a legacy schema, you may quite often encounter a situation in which all the values have been retained within a single table (see Table 7-23).

**Table 7-23.** EntityTable

| ID | <b>Name</b> | positionInList | <b>listValue</b> |
|----|-------------|----------------|------------------|
|    | Entity 1    |                | Good             |
|    | Entity 1    |                | Bad              |
|    | Entity 1    | Β              | Indifferent      |

It should be obvious that this is not just poor design from Hibernate's perspective—it's also bad relational design. The values in the entity's name attribute have been duplicated needlessly, so this is not a properly normalized table. We also break the foreign key of the table, and need to form a compound key of id and positionInList. Overall, this is a poor design, and we encourage you to use a second table if at all possible. If you must work with such an existing design, see Chapter 13 for some techniques for approaching this type of problem.

If your collection is going to contain entity types instead of value types, the approach is essentially the same, but your second table will contain keys into the second entity table instead of value types. This changes the combination of tables into the situation shown in the entity relationship diagram (see Figure 7-4), in which we have a link table joining two major tables into a many-to-many relationship. This is a very familiar pattern in properly normalized relational schemas.

The following code shows a mapping of a Set attribute representing the adverts with which the User class is associated:

```
<set name="adverts"
     table="user_advert_link"
     cascade="save-update">
   <key column="userid"/>
   <many-to-many
      class="com.hibernatebook.xmlmapping.Advert"
      column="advertid"/>
</set>
```
Hibernate's use of collections tends to expose the lazy loading issues more than most other mappings. If you enable lazy loading, the collection that you retrieve from the session will be a proxy implementing the relevant collection interface (in our example, Set), rather than one of the usual Java concrete collection implementations.

This allows Hibernate to retrieve the contents of the collection only as they are required by the user. If you load an entity, consult a single item from the collection, and then discard it, often only a handful of SQL operations will be required. If the collection in question represents hundreds of entity instances, the performance advantages of lazy loading (compared with the massive task of reading in *all* of the entities concerned) are massive.

However, you will need to ensure that you do not try to access the contents of a lazily loaded collection at a time when it is no longer associated with the session, unless you can be certain that the contents of the collection that you are accessing have already been loaded.

# **Mapping Inheritance Relationships**

Figure 7-5 shows a simple class hierarchy. The superclass is Advert, and there are two classes derived from this: a Personal class to represent personal advertisements and a Property class to represent property advertisements.

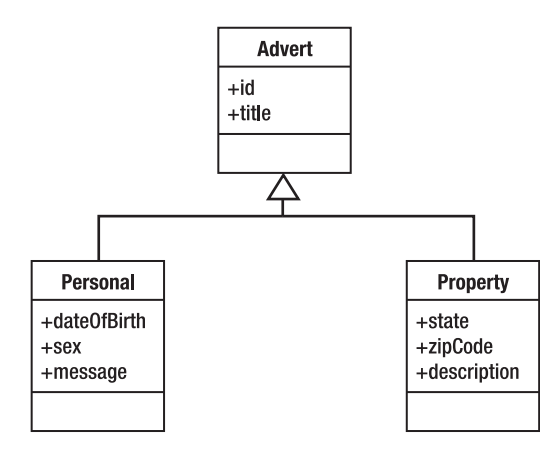

**Figure 7-5.** *A simple inheritance hierarchy*

Hibernate can represent inheritance relationships in a relational schema in three ways, each mapped in a slightly different way. These are as follows:

- One table for each concrete class implementation
- One table for each subclass (including interfaces and abstract classes)
- One table for each class hierarchy

Each of these techniques has different costs and benefits, so we will show you an example mapping from each and discuss some of these issues.

# **One Table per Concrete Class**

This approach is the easiest to implement. You map each of the concrete classes as normal, writing mapping elements for each of its persistent properties (including those that are inherited). No mapping files are required for interfaces and abstract classes.

Figure 7-6 shows the schema required to represent the hierarchy from Figure 7-5 using this technique.

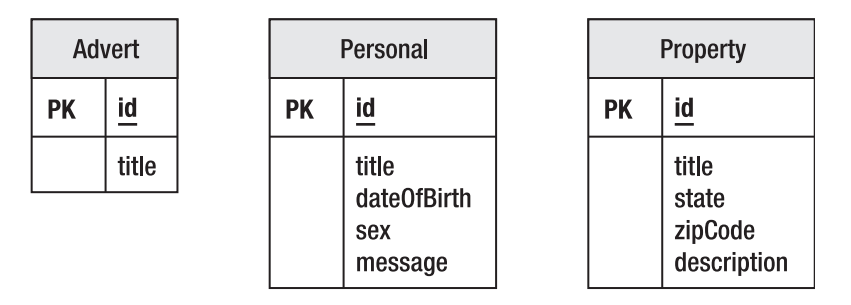

**Figure 7-6.** *Mapping one table per concrete class*

While this is easy to create, there are several disadvantages; the data belonging to a parent class is scattered across a number of different tables, so a query couched in terms of the parent class is likely to cause a large number of select operations. It also means that changes to a parent class can touch an awful lot of tables. We suggest that you file this approach under "quick-and-dirty solutions."

Listing 7-8 demonstrates how a derived class (Property) can be mapped to a single table independently of its superclass (Advert).

**Listing 7-8.** *Mapping a* Property *Advert with the One-Table-per-Concrete-Class Approach*

```
<hibernate-mapping>
   <class name="com.hibernatebook.xmlmapping.Property">
      <id name="id" type="int">
          <generator class="native"/>
      </id>
      <property name="title" type="string" length="255"/>
```

```
<property name="state" type="string"/>
      <property name="zipCode" type="string"/>
      <property name="description" type="string"/>
   </class>
</hibernate-mapping>
```
# **One Table per Subclass**

A slightly more complex mapping is to provide one table for each class in the hierarchy, including the abstract and interface classes. The pure "is a" relationship of our class hierarchy is then converted into a "has a" relationship for each entity in the schema.

Figure 7-7 shows the schema required to represent the hierarchy from Figure 7-5 using this technique.

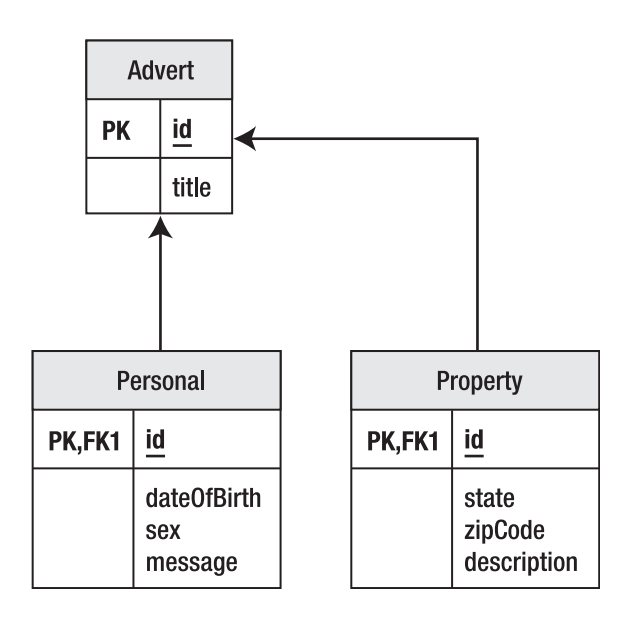

**Figure 7-7.** *Mapping one table per subclass*

We like this approach, as it is conceptually easy to manage, does not require complex changes to the schema when a single parent class is modified, and is similar to how most JVMs manage the same data behind the scenes.

The disadvantage of this approach is that while it works well from an object-oriented point of view, and is correct from a relational point of view, it can result in poor performance. As the hierarchy grows, the number of joins required to construct a leaf class also grows.

The technique works well for shallow inheritance hierarchies. Deep inheritance hierarchies are often a symptom of poorly designed code, so you may want to reconsider your application architecture before abandoning this technique. In our opinion, it should be preferred until performance issues are substantially proven to be an issue.

Listing 7-9 shows how you can map a derived class (Property) as a table joined to another representing the superclass (Advert).

**Listing 7-9.** *Mapping a* Property *Advert with the One-Table-per-Subclass Approach*

```
<hibernate-mapping>
   <joined-subclass
     name="com.hibernatebook.xmlmapping.Property"
     extends="com.hibernatebook.xmlmapping.Advert">
      <key column="advertid"/>
      <property name="state" type="string"/>
      <property name="zipCode" type="string"/>
      <property name="description" type="string"/>
   </joined-subclass>
</hibernate-mapping>
```
Note in the mapping that we replace class with joined-subclass to associate our mapping explicitly with the parent. You specify the entity that is being extended and replace the id and title classes from the subclass with a single key element that maps the foreign key column to the parent class table's primary key. Otherwise, the <joined-subclass> element is virtually identical to the <class> element. Note, however, that a <joined-subclass> cannot contain <subclass> elements and vice versa—the two strategies are not compatible.

### **One Table per Class Hierarchy**

The last of the inheritance mapping strategies is to place each inheritance hierarchy in its own table. The fields from each of the child classes are added to this table, and a discriminator column contains a key to identify the base type represented by each row in the table.

Figure 7-8 shows the schema required to represent the hierarchy from Figure 7-5 using this technique.

| Advert   |                                                                                         |  |
|----------|-----------------------------------------------------------------------------------------|--|
| id<br>РK |                                                                                         |  |
|          | title<br>advertType<br>date0fBirth<br>sex<br>message<br>state<br>zipCode<br>description |  |

**Figure 7-8.** *Mapping one table per hierarchy*

This technique offers the best performance—for simple queries on simple classes even in the deepest of inheritance hierarchies, a single select may suffice to gather all the fields to populate the entity.

Conversely, this is not a satisfying representation of the attribute. Changes to members of the hierarchy will usually require a column to be altered, added, or deleted from the table. This will often be a very slow operation. As the hierarchy grows (horizontally as well as vertically), so too will the number of columns required by this table.

Each mapped subclass must specify the class that it extends and a value that can be used to discriminate this subclass from the other classes held in the same table. Thus, this is known as the discriminator value, and is mapped with a discriminator-value attribute in the <subclass> element (see Listing 7-10).

**Listing 7-10.** *Mapping a* Property *Advert with the One-Table-per-Class-Hierarchy Approach*

```
<hibernate-mapping>
   <subclass
      name="com.hibernatebook.xmlmapping.Property"
     extends="com.hibernatebook.xmlmapping.Advert"
     discriminator-value="property">
      <property name="state" type="string"/>
      <property name="zipCode" type="string"/>
      <property name="description" type="string"/>
   </subclass>
</hibernate-mapping>
```
Note that this also requires the specification of a discriminator column for the root of the class hierarchy, from which the discriminator values identifying the types of the child classes can be obtained (see Listing 7-11).

**Listing 7-11.** *The Addition to* Advert.hbm.xml *Required to Support a One-Table-per-Class-Hierarchy Approach*

```
<discriminator column="advertType" type="string"/>
```
A subclass mapping cannot contain <joined-subclass> elements and vice versa—the two strategies are not compatible.

# **More Exotic Mappings**

The Hibernate mapping DTD is large. We have discussed the core set of mappings that you will use on a day-to-day basis; but before we move on, we will take a very quick tour around four of the more interesting remaining mapping types.

### **The any Tag**

The any tag represents a polymorphic association between the attribute and several entity classes. The mapping is expressed in the schema with a column to specify the type of the related entity, and then columns for the identifier of the related entity.

Because a proper foreign key cannot be specified (being dependent upon multiple tables), this is not the generally recommended technique for making polymorphic associations. When possible, use the techniques described in the previous "Mapping Inheritance Relationships" section.

# **The array Tag**

The array tag represents the innate array feature of the Java language. The syntax of this is virtually identical to that used for the List collection class, and we recommend the use of List except when primitive values are to be stored, or when you are constrained by an existing application architecture to work with arrays.

# **The <dynamic-component> Element**

While the full-blown dynamic class approach (discussed briefly in the "Entities" section at the beginning of the chapter) is really only suitable for prototyping exercises, the dynamic component technique allows some of that flexibility in a package that reflects some legitimate techniques.

The <dynamic-component> element permits you to place any of the items that can be mapped with the normal  $\langle$  component $\rangle$  element into a map with a given key. For example, we could obtain and combine several items of information relating to an entity's ownership into a single Map with named elements, as follows:

```
<dynamic-component name="ownership">
   <property name="user" type="string" column="user"/>
   <many-to-one
     name="person"
      class="com.hibernatebook.xmlmapping.Person"
      column="person_id"/>
</dynamic-component>
```
The code to access this information in the entity is then very familiar:

```
Map map = entity.getOwnership);
System.out.println(map.get("user"));
System.out.println(map.get("person"));
```
The output would then be as follows:

```
dcminter
person: { "Dave Minter", 33, "5'10" }
```
# **Summary**

This chapter has covered the data types supported by Hibernate 3: entities, values, and components. You have seen how all three can be expressed in a mapping file, and how each relates to the underlying database schema. We have listed the attributes available to the major mapping elements, and we have discussed some detailed examples of the elements that you will use most frequently when working with Hibernate.

In the next chapter, we will look at how a client application communicates with the database representation of the entities by using the Session object.